#### Auxiliar de Serviços Administrativos

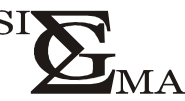

# SIGMARH AGENCIAMENTO E RECURSOS HUMANOS LTDA. CÂMARA MUNICIPAL DE CARAPICUÍBA

**GABARITO DO CANDIDATO** (Destacar apenas quando entregar a prova)

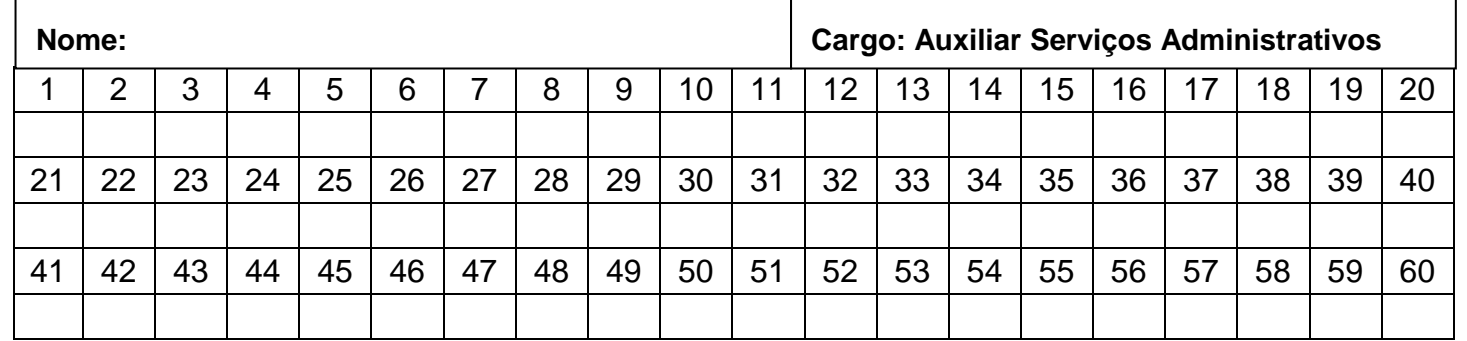

### **PORTUGUÊS**

### **01 – A única alternativa em que nenhuma palavra deve ser acentuada é:**

a) itens – rainha – erro.  $\qquad c)$  juri – governo – odio. b) tatu – cores – carater. d) atras – medo – garoa.

### **02 – Indique a única opção em que as três palavras estão grafadas corretamente:**

a) flecha – pretencioso – franceses.

b) atrazado – economisar – paralizar.

c) avareza – pobreza – palidês.

d) escassez – limpidez – rapidez.

# **03 – Marque a única alternativa em que a palavra estiver escrita incorretamente:**

a) sarjeta. b) ultraje. c) monje. d) jiló.

## **04 – Houve duplo erro em:**

a) flecha – mexer. c) mágoa – pátio. b) obseção – previlégio. d) ânsia – improvisar.

### **05 – Vossa Eminência é o tratamento dado para:**

a) príncipes. b) bispos. c) cardeais. d) chanceleres.

### **Preencha corretamente as lacunas, usando uma das alternativas, nas questões de 06 a 11.**

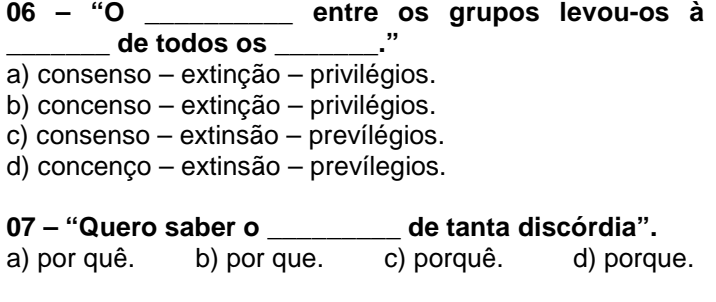

**08 – "O novo \_\_\_\_\_\_\_\_\_\_ da população cometeu \_\_\_\_\_\_\_\_\_ equívoco ao desconsiderar significativo percentual de \_\_\_\_\_\_\_\_\_\_ que entraram no país nos últimos anos".** 

a) censo – flagrante – emigrantes.

b) senso – fragrante – emigrantes.

c) senso – flagrante – imigrantes.

d) censo – flagrante – imigrantes.

### **09 – "Várias testemunhas fizeram perfeita \_\_\_\_\_ dos contraventores, permitindo à polícia** \_\_\_\_\_\_ **muitos inocentes que eram suspeitos do** \_\_\_\_\_ **contrabando".**  a) discrição – discriminar – vultuoso.

b) discrição – descriminar – vultoso.

- c) descrição descriminar vultoso.
- d) descrição discriminar vultuoso.
- 

**10 – "Dirigindo-se à \_\_\_\_\_\_\_ de informações, soube que não haveria a \_\_\_\_\_\_\_ das oito; por isso fez \_\_\_\_\_\_ do bilhete para seu amigo".** 

a) sessão - cessão - cessão. c) sessão - cessão - seção.

b) seção - sessão - cessão. d) cessão - seção - cessão.

#### **11 – "O relatório é uma \_\_\_\_\_\_\_\_, pois faz uma \_\_\_\_\_\_ mentirosa do ocorrido".**

a) farsa – descrição. c) falsa – descrição.

b) falsa – discrição. d) farsa – discrição.

### **12 – "Espero que considerem as hipóteses do problema".**

## **O termo sublinhado é um verbo conjugado no:**

- a) presente do indicativo. c) futuro do subjuntivo.
- b) imperativo afirmativo. d) presente do subjuntivo.

**13 – "Era uma criatura intemerata".** 

- **O sinônimo da palavra sublinhada é:**
- a) pura. c) voluntariosa. b) corajosa. d) prestimosa.

**14 – Assinale a palavra que foi indevidamente acentuada:** 

a) salário. b) rúbrica. c) impossível. d) comício.

### **15 – "Visitei a cidade onde você nasceu".**

**O termo sublinhado representa um pronome:** 

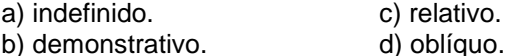

## **MATEMÁTICA**

**16 – Qual o menor número natural que se deve subtrair de 236 para se obter um número divisível por 13?** 

a) 2. b) 3. c) 4. d) 1.

**17 – Resolva a equação:**  $4^2$  . {  $2^4$  : (10 – 2 + 8) +  $2^0$  } **O resultado será:**  a) 16. b) 8. c) 48. d) 32. **18 – 0,3 semanas corresponde a:** 

a) 2 dias, 2 horas e 14 minutos. b) 2 dias, 2 horas e 24 minutos.

c) 2 dias, 2 horas e 4 minutos.

d) 2 dias e 24 minutos.

**19 – Em um dia em que o dólar estava cotado em R\$ 2,10, a quantia 0,1 bilhão de dólares equivalia a:**  a) R\$ 9.090.000,00. c) R\$ 90.900.000,00. b) R\$ 21.000.000,00. d) R\$ 210.000.000,00.

**20 – A quantidade de sangue no corpo de um homem é 1/11 do peso de seu corpo. Se o sangue contém 4/5 de água, quantos litros de água existem no sangue de um homem de 121 kg?** 

a) 9,9 litros. b) 8,8 litros. c) 7,7 litros. d) 6,6 litros.

**21 – Assinale a alternativa FALSA:** 

a) (  $10 - 7$  )  $-1 \neq 10 - (7 - 1)$ . c)  $(10^3) = 1000000$ . b)  $8^0 = 1^0$ d)  $(\sqrt{16})^3 = 8^2$ .

**22 – Um artigo que custava R\$ 100,00 teve um aumento de 3/10 em seu preço e em seguida seu preço cai 6/25. Nestas condições o preço:** 

a) subiu exatamente 3/50.

b) subiu aproximadamente 3/50.

c) subiu menos de 1/100.

d) caiu mais de 1/100.

**23 – Usando moedas de R\$ 0,50, R\$ 0,25 e R\$ 0,10, de quantas maneiras diferentes podemos fazer um pagamento de R\$ 1,00?** 

a) 6. b) 4. c) 3. d) 5.

**24 – Num lote de 2000 peças, 11/20 são do tipo A e 9/20 são do tipo B. Sabendo-se que 3/25 do tipo A e 2/25 B são defeituosas, quantas peças defeituosas deve haver no lote?** 

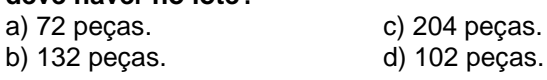

**25 – Uma pessoa caminha com passadas de 50 cm, com a velocidade de 2 m/s. Quantos passos essa pessoa dá em 5/8 da hora?** 

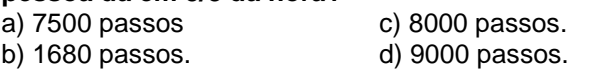

**26 – Um lojista comprou por R\$ 39.600,00 um lote de celulares, a R\$ 220,00 cada um, e recebeu, gratuitamente uma unidade por dúzia adquirida. Distribuiu a título de propaganda 9 desses celulares. Qual deverá ser o preço de cada celular restante, para ele lucrar ao todo R\$ 14.340,00?** 

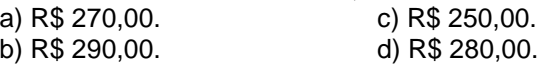

**27 – Numa loja, o preço de uma camisa era de R\$ 80,00. O dono da loja aumentou 2/5 o preço de todos os artigos da loja e em seguida anunciou um desconto de 3/20 em todos os artigos. O preço original dessa camisa ficou aumentado de:** 

a) R\$ 32,00. b) R\$ 15,20. c) R\$ 16,80. d) R\$25,60.

**28 – Um feirante compra maçãs ao preço de R\$ 0,75 para cada 2 unidades e as vende ao preço de R\$ 3,00 para cada 6 unidades. O número de maçãs que deverá vender para obter um lucro de R\$ 50,00 é:** 

a) 52. b) 100. c) 400. d) 520.

**29 – Um produto sofreu três aumentos sucessivos de 1/10 de seu valor. O preço inicial do produto era R\$ 1.000,00. Seu preço atual é:** 

a) R\$ 1.300,00. c) R\$ 1.464,00. b) R\$ 1.441,00. d) R\$ 1.331,00.

**30 – José colocou R\$ 1.200,00 na poupança, que no primeiro mês de aplicação rendeu 3/400 do valor da aplicação. No fim do mês sacou todo o dinheiro que estava valendo:** 

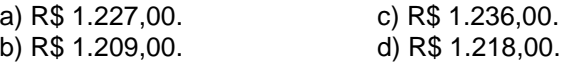

## **CONHECIMENTOS GERAIS**

**31 – Insatisfeito com os preparativos da Copa do Mundo de 2014, o secretário geral da Fifa, Jérôme Valcke, reclama dos atrasos das obras dos estádios, do sistema hoteleiro e dos transportes, e afirma que os responsáveis pela organização da Copa no Brasil mereciam:** 

a) um chute no traseiro.

b) um chacoalhão.

c) uma advertência.

d) uma intervenção internacional.

## **32 – Assinale a alternativa correta:**

a) Romance britânico mais vendido da história, "50 tons de cinza" trouxe para o papel um fenômeno literário que começou nas prateleiras virtuais. Chamado de "pornô para mulheres", o livro de Elida Leonard James iniciou uma trilogia erótica que inclui "50 tons escuros" e "50 tons mais escuros".

b) Romance americano mais vendido da história, "50 tons de cinza" trouxe para o papel um fenômeno literário que começou nas prateleiras virtuais. Chamado de "pornô para mulheres", o livro de Erika Leonard James iniciou uma trilogia erótica que inclui "50 tons mais escuros" e "50 tons de liberdade".

c) Romance britânico mais vendido da história, "50 tons de cinza" trouxe para o papel um fenômeno literário que começou nas prateleiras virtuais. Chamado de "pornô para mamães", o livro de Erika Leonard James iniciou uma trilogia erótica que inclui "50 tons mais escuros" e "50 tons de liberdade".

d) Romance americano mais vendido da história, "50 tons de cinza" trouxe para o papel um fenômeno literário que começou nas prateleiras virtuais. Chamado de "pornô para mamães", o livro de Elida Leonard James iniciou uma trilogia erótica que inclui "50 tons escuros" e "50 tons mais escuros".

**33 – O estudante Roberto Laudisio Curti, 21, é morto por policiais que utilizaram um taser (arma de choque) para imobilizar o rapaz. Os agentes suspeitavam que o brasileiro teria roubado um pacote de biscoitos em uma loja de conveniência. Este fato ocorreu na cidade de:** 

a) Sydney. c) Rio de Janeiro. b) São Paulo. d) Londres.

**34 – Em meio a uma onda de violência que atinge o Estado de São Paulo, o ex-procurador-geral de Justiça do Estado toma posse como novo secretário de Segurança Pública, substituindo Antonio Ferreira Pinto, que pediu dispensa do cargo. Em um ano, os casos de homicídio doloso, com intenção de matar, aumentaram 92% na capital paulista. O nome do substituto de Antonio Ferreira Pinto é:** 

a) Luiz Mauricio Blazeck. c) Benedito Roberto Meira.

b) Fernando Grella Vieira. d) Hélio Verza Filho.

**35 – Em uma importante vitória diplomática do presidente Mahmoud Abbas contra a posição de Estados Unidos e Israel, a ONU concede status de Estado observador à \_\_\_\_\_\_\_\_\_\_. Do total de 188 votos na Assembleia Geral da ONU, 138 países aprovaram o novo status, 9 rejeitaram e 41 se abstiveram. Preencha corretamente a lacuna:** 

a) Território Hamas. c) Faixa de Gaza. b) Egito. **d**) Palestina.

**36 – Em dezembro de 2012 o presidente venezuelano, Hugo Chávez, anunciou pela primeira vez um sucessor. Durante pronunciamento, ele afirmou ter voltado a apresentar células cancerosas. Como volta para Cuba para novas cirurgias, indicou o vicepresidente para substituí-lo. O nome de seu substituto era:** 

a) Juan Arango. c) Simón Bolívar.

- 
- b) Nicolás Maduro. d) Boris Izaguirre.

**37 – Mais de 5,5 mil prefeitos tomaram posse dia 1º de janeiro de 2013 em todo o Brasil. E mais de 50 municípios vão ter que realizar novas eleições. Isso acontece porque os eleitos para a prefeitura tiveram a candidatura barrada pela:** 

a) Lei da Ficha Limpa. c) Lei da Eleição Limpa.

b) Lei da Malha Fina. d) Lei do impedimento.

### **38 – Associe a 1ª coluna com a 2ª coluna:**

### **1ª coluna:**

**I-** ETA **II-** IRA **III-** Hamas **IV-** Jihad Islâmico

### **2ª Coluna:**

( ) **A-** Organização terrorista católica da Irlanda do Norte, que começou a atuar nos anos 60.

( ) **B-** Faz parte do movimento palestino que fazem o que classificam como "guerra santa" contra a existência do Estado de Israel. Fundado no início dos anos 80, no Egito, e assumiu a responsabilidade pela morte de 18 soldados em um ponto de ônibus em Beit Lid, em 1995.

( ) **C-** Um dos principais grupos extremistas contrários à existência do Estado de Israel e ao processo de paz entre árabes e israelenses.

( ) **D-** Grupo basco fundado em 1959, que luta pela formação de uma entidade independente no País Basco.

### **A associação correta é:**

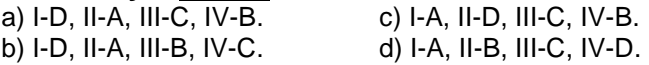

**39 – A ilha de Cuba, que os irmãos Castro dominam desde a década de 50 fica mais próxima a(o):** 

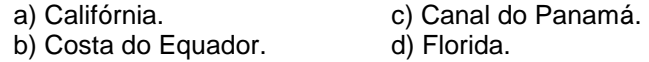

**40 – Usain Bolt é o homem mais veloz do mundo, bateu sua própria marca no Campeonato Mundial de Atletismo de Berlim em 2009, com inacreditáveis:**  a) 9,38 s. b) 9,45 s. c) 9,58 s. d) 9,79 s.

**41 – O segundo maior planeta do sistema solar e tem como principal característica os anéis formado essencialmente por gases. O Planeta é:** 

a) Urano. b) Netuno. c) Vênus. d) Saturno.

**42 – O quadro Mona Lisa também conhecida como A Gioconda ou ainda Mona Lisa del Giocondo é a mais notável e conhecida obra de \_\_\_\_\_\_\_\_ e fica exposto no \_\_\_\_\_\_\_\_\_. Preencha Corretamente as lacunas usando uma das alternativas.** 

a) Pablo Picasso – Museu Nacional de Arte da Catalunha.

b) Leonardo da Vinci – Museu do Louvre.

c) Vincent Van Gogh – Museu de Arte Moderna de Nova Iorque.

d) Michelangelo – Museu Pergamon.

**43 – Carapicuíba foi elevada à categoria de município, emancipando-se de Barueri, em:** 

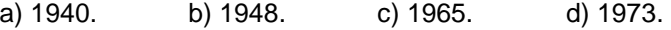

**44 – Carapicuíba, quanto a hidrografia, faz parte da Bacia do:** 

- a) Alto Pinheiros. c) Baixo Atibaia.
- b) Guararema. d) Alto Tietê.

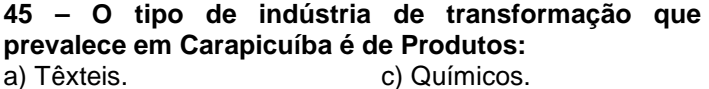

b) Alimentícios. d) de Papel e Celulose.

## **CONHECIMENTOS ESPECÍFICOS**

**46 – "No Microsoft Excel, o arquivo em que você trabalha e armazena seus dados chama-se \_\_\_\_\_\_\_\_\_\_ e cada uma pode conter várias \_\_\_\_\_\_\_\_\_\_".** 

**Preencha Corretamente as lacunas utilizando uma das alternativas:** 

a) Formulário – Células. c) Planilha – Células.<br>b) Planilha – Pasta. d) Pasta de Trabalho d) Pasta de Trabalho – Planilhas.

**47 – Observe os botões do Word abaixo e complete as lacunas da frase a seguir:** 

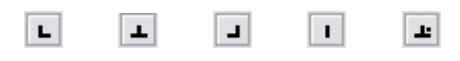

"As figuras representam os botões de \_\_\_\_\_\_ e estão localizados \_\_\_\_\_\_\_\_\_\_\_". **Assinale a alternativa que preencha as lacunas corretamente:**

a) Tabulação – no lado esquerdo da régua horizontal.

b) Tabulação – na barra de ferramentas.

- c) Marcadores no lado direito da régua horizontal.
- d) Marcadores na barra de ferramenta.

### **48 – O botão do Excel mostrado na figura abaixo:**

# **É chamado de:**

a) Classificação crescente. c) Verificar ortografia. b) Classificação decrescente. d) Caixa de Texto.

**49 – Em um documento do Word, podemos orientar as páginas de duas maneiras diferentes. Essa orientação está em Configurar Página e são chamadas de:** 

- a) Esquerda e Direita. c) Normal e Inclinada.
- b) Retrato e Paisagem. d) Horizontal e Vertical.

**50 – Em uma planilha do Microsoft Excel, você pode "congelar" uma fórmula para que ela não mais recalcule, substituindo-a por seu valor calculado. Um dos caminhos para que você faça isso é: selecionar a célula que contém a fórmula e em seguida usar os comandos:** 

- a) copiar colar especial valores.
- b) recortar colar como valores.
- c) copiar substituir valor inteiro.
- d) inserir valor colar.

**51 – São códigos de computador que se dissemina sem a interação do usuário. A maioria começa como anexos de e-mail que infectam um computador quando são abertos. Eles procuram no computador arquivos, como catálogos de endereço, que contem endereços de e-mail, usando os endereços para enviar e-mails infectados e frequentemente imita (ou falsifica) os endereços "De" nas mensagens para que as mensagens infectadas pareçam vir de alguém conhecido. Estamos falando dos:** 

a) Trojans. b) Worms. c) Spans. d) Spies.

### **52 – O termo quarentena é associado a qual categoria de software?**

a) Editores de texto. c) Antivírus.

- 
- b) Planilhas eletrônicas. d) Editores de páginas Web.

### **53 – Sobre o Sistema Operacional Windows XP é falso afirmar:**

a) Protege arquivos e pastas através de senha.

b) Oculta arquivos ou pastas.

c) Localiza arquivos perdidos.

d) Restaura o sistema para desfazer alterações feitas ao computador.

### **54 – Qual desses comandos não é encontrado no menu "Ferramentas" do Word 2003:**

a) Envelopes e Etiquetas. c) Macro.

b) Tabulação. d) Idiomas.

**55 – Para criar uma tabela, deve-se utilizar a opção do menu INSERIR, TABELA e indicar quantas colunas e linhas deverá ser composta a tabela. Outro recurso é utilização de atalhos rápidos, no Writer isso é possível quando utilizamos a seguinte combinação:** 

a)  $(Ctr1) - (shift) - (F1)$ . c)  $(Ctr1) - (F12)$ . b)  $(CtrI) - (Tab)$ . d)  $(CtrI) - (alt) - (Del)$ .

**56 – A transferência de arquivos entre computadores da rede Internet, interagindo a partir de seu computador, é realizada através do serviço conhecido por:** 

a) FTP. b) TELNET. c) WAIS. d) E-MAIL.

**57 – Qual desses comandos não faz parte da Barra de Ferramentas do Excel:** 

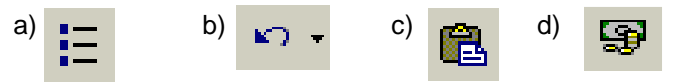

**58 – Os administradores de rede definem o número máximo de hosts que eles querem em uma única rede. Todos os hosts em uma rede compartilham o mesmo tráfego de difusão (broadcast); eles residem no mesmo domínio de difusão. Tendo em vista a quantidade de sub-redes e a quantidade máxima de hosts por sub-rede, se optarmos por usar uma mascara 255.255.255.0 podemos ter até quantos host na sub-rede:** 

a) 510. b) 1022. c) 62. d) 254.

### **59 – Quais procedimentos primários de segurança são recomendados em uma rede Wireless?**

a) Nenhum, uma rede Wireless é totalmente segura.

b) Nenhum, uma rede Wireless pode ser acessada por qualquer pessoa.

c) Mudar o SSID e a senha padrão do fabricante do ponto de acesso.

d) Fazer com que o sinal não ultrapasse os limites determinados.

### **60 – Dentre as alternativas assinale a que corresponde a um "spyware":**

a) é um aparelho que se instalado em um computador pode espionar o que o usuário está acessando na Internet. b) é um pequeno aplicativo que pode vir embutido em vírus ou softwares suspeitos, destinado a capturar tudo o que é digitado no teclado.

c) Programa que permite a limpeza de vírus nos computadores.

d) é um programa que fica espionando as atividades do internauta.